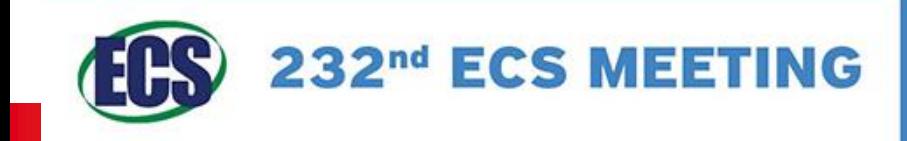

### **National Harbor, MD** October 1-5, 2017

Gaylord National Resort and Convention Center

## CarbonXS GUI -**A Graphical Front End for CarbonXS**

Lok-kun Tsui<sup>1</sup> and Fernando Garzon<sup>1,2</sup> 2016-10-02 <sup>1</sup>Center for Micro-Engineered Materials, University of New Mexico 2Sandia National Laboratories

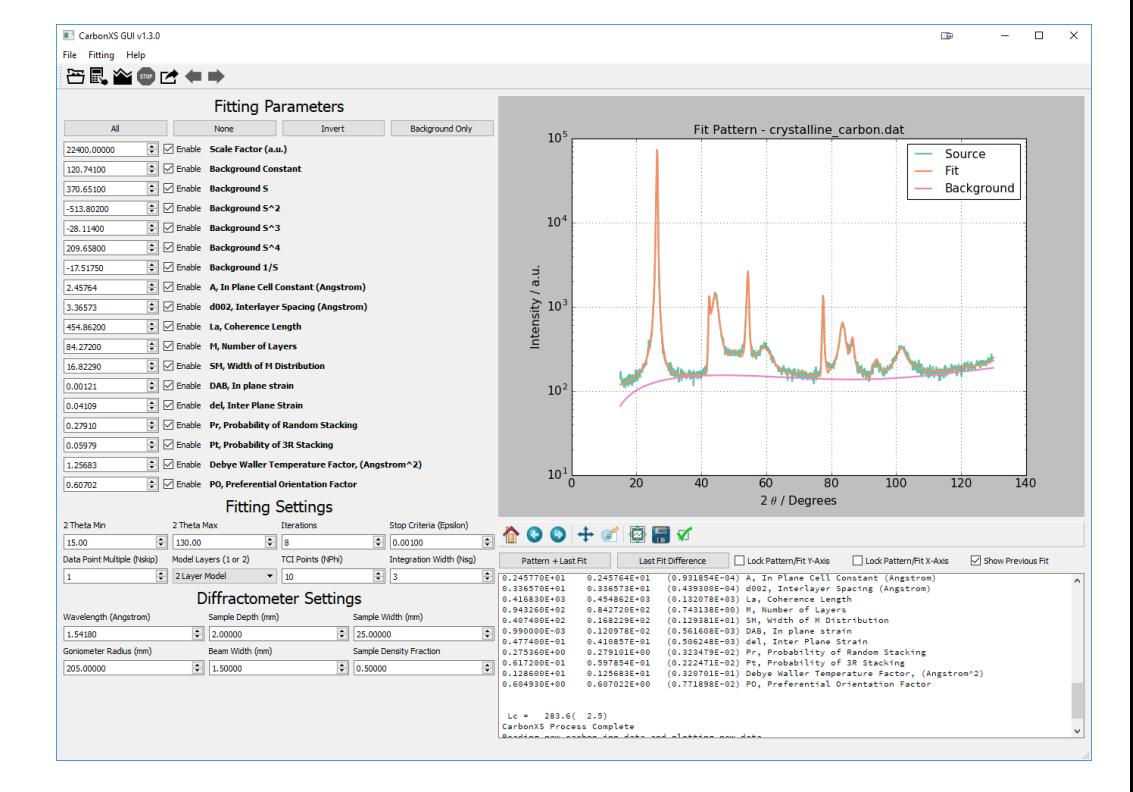

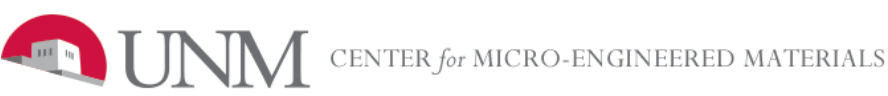

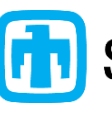

### **Sandia National Laboratories**

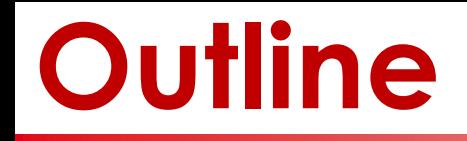

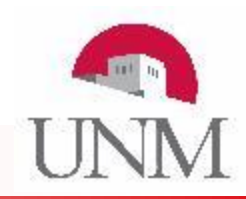

- Motivation: X-ray analysis of disordered carbons
- The CarbonXS Model
- CarbonXS GUI
- Examples of using CarbonXS GUI to analyzing non-PGM fuel cell catalysts developed at UNM CMEM

### **Why X-ray Diffraction for Disordered Carbons?**

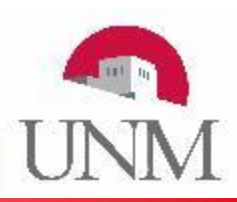

- Disordered carbons are used in a wide variety of applications:
	- Battery and fuel cell electrodes
	- Catalysts and catalyst supports
- Quantitative analysis allows for correlation of structural properties with performance parameters.
- TEM: high resolution imaging and quantitative measurements but limited small spatial sampling extent.
- XRD: Quantitative averaging over the entire sample.

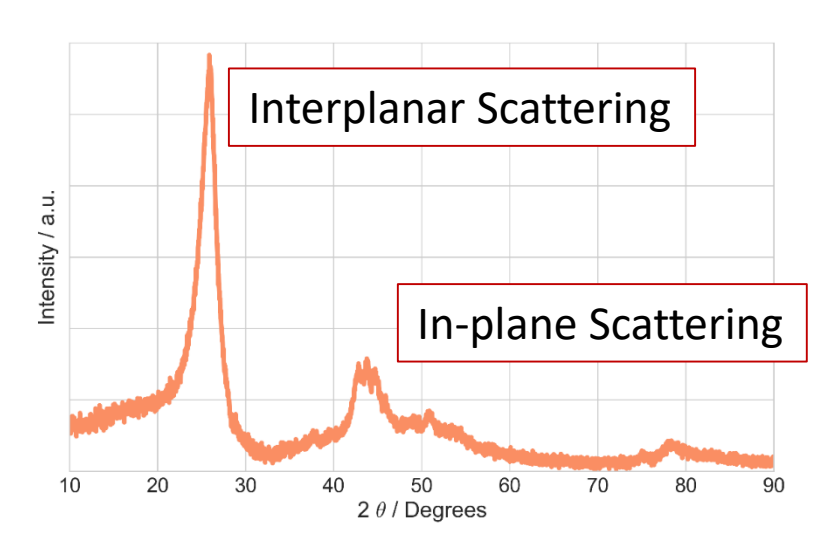

Diffraction pattern of disordered carbon

## **Structure of disordered carbons**

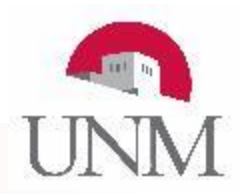

- Traditional XRD analysis software uses a 3D model when a 2D model is more appropriate for carbon which are composed of stacked sheets.
- Disordered Carbons (DCs): Exhibit random inter-planar shifts and rotations, known as **Turbostratic Disorder**
- Scattering from each grain of carbon originates from multiple sub-grains that scatter incoherently wrapped with high-strain carbon [1, 2].
	- Calculation using traditional Scherrer equation techniques yields smaller than realistic grain sizes.
	- Surface area is much higher compared to BET area.

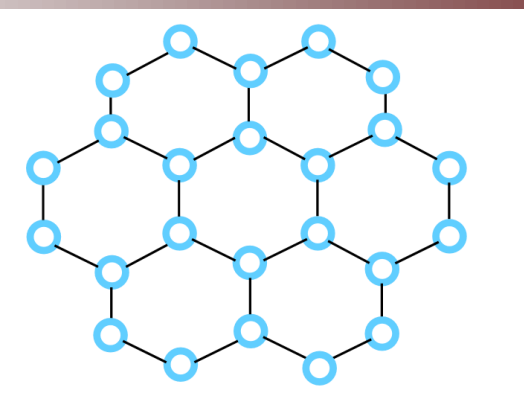

### Hexagonal Graphene Sheet

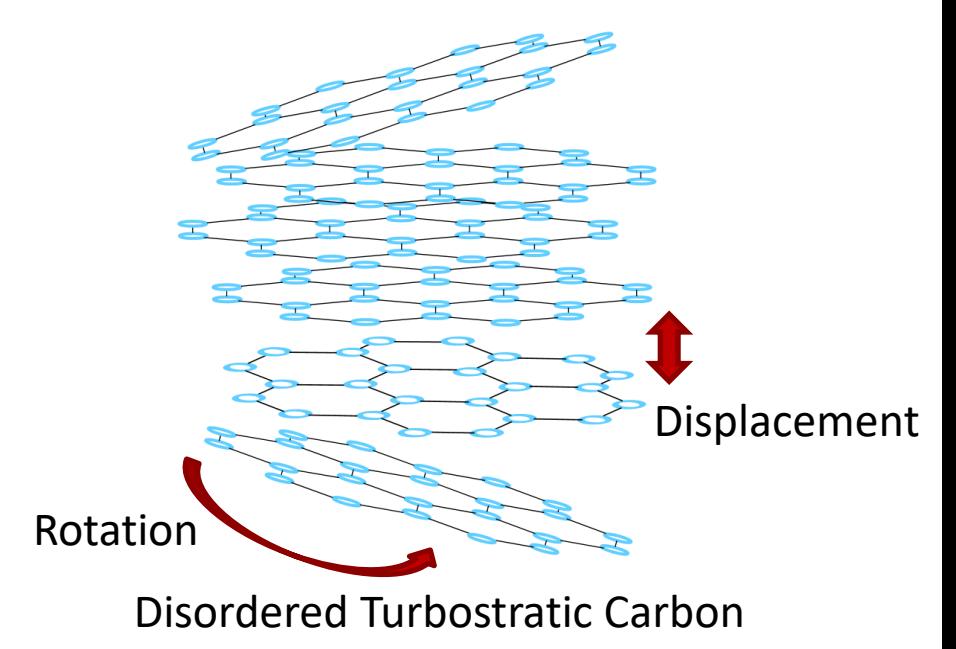

- 1. Franklin, R. E. *Proc. R. Soc. A Math. Phys. Eng. Sci.* **1951**, *209* (1097), 196–218.
- 2. H. Shi, J. N. Reimers, and J. R. Dahn, *J. Appl. Crystallogr.*, **26**, 827–836 (1993).

# **The CarbonXS Model**

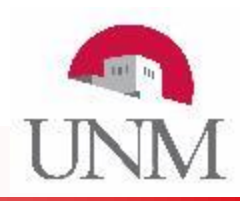

- Calculate scattering from stacked layers of carbon (ordered regions) with a gaussian distribution of random stacking (disordered regions).
- Models the scattering from rods in reciprocal space and integrates the signal observed over all scattering angles.
- **One layer model**: Highly disordered carbons with a distribution of shifts in layer spacing.
- **Two layer model**: Accounts for preferential ABABAB type stacking in highly graphitized carbons. (60%+ graphite)
- Shi implemented this model in software and determined the structural properties of dozens of different types of carbons from heat treatment of petroleum sources [1].
- Subsequently used to study materials for Li-ion batteries [2], coal gasification [3],

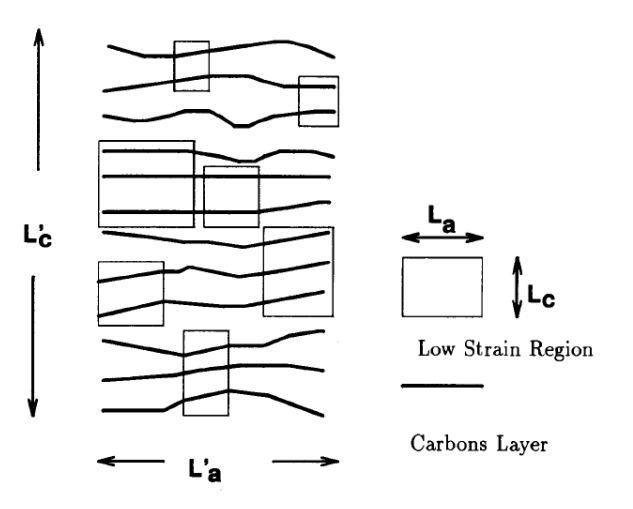

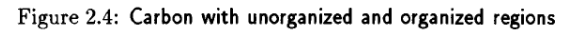

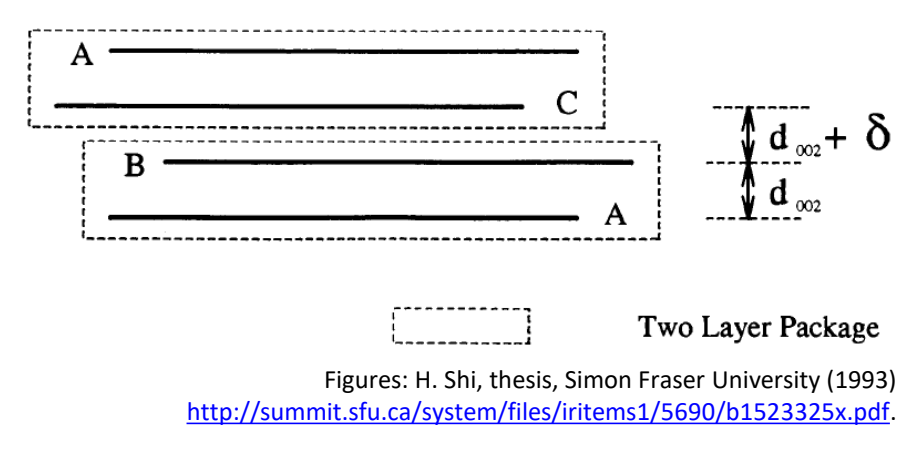

- and FC catalysts [4]. 1. H. Shi, J. N. Reimers, and J. R. Dahn, *J. Appl. Crystallogr.*, **26**, 827–836 (1993).
	- 2. Zheng, T.; Reimers, J. N.; Dahn, J. R. *Phys. Rev. B* **1995**, *51* (2), 734–741.
		- 3. Feng, B.; Bhatia, S. K.; Barry, J. C. *Carbon* **2002**, *40* (4), 481–496.
	- 4. Workman, M. J.; Serov, A.; Tsui, L.; Atanassov, P.; Artyushkova, K. *ACS Energy Lett.* **2017**, 1489–1493.

# **Model Optimization**

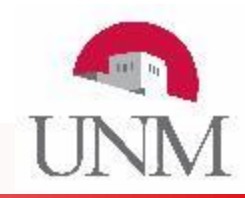

- Iterative optimization model
- Inputs:
	- Diffraction Pattern  $Y(\theta)$
	- Initial Fitting Parameters W<sub>i</sub>
	- Diffractometer and sample geometry, radiation wavelength
- Minimize the  $\chi^2$  error between the calculated and experimental diffraction patterns.
- Nonlinear optimization of  $W_i$  is performed using the Levenberg-Marquardt algorithm.
- For each iteration, stop if  $\Delta \chi^2$  < user specified  $\varepsilon$  or if maximum number of iterations are exceeded.
- Outputs optimized parameters and calculated final pattern.
- Typical runtime: < 20 seconds on a modern CPU (Intel i5).

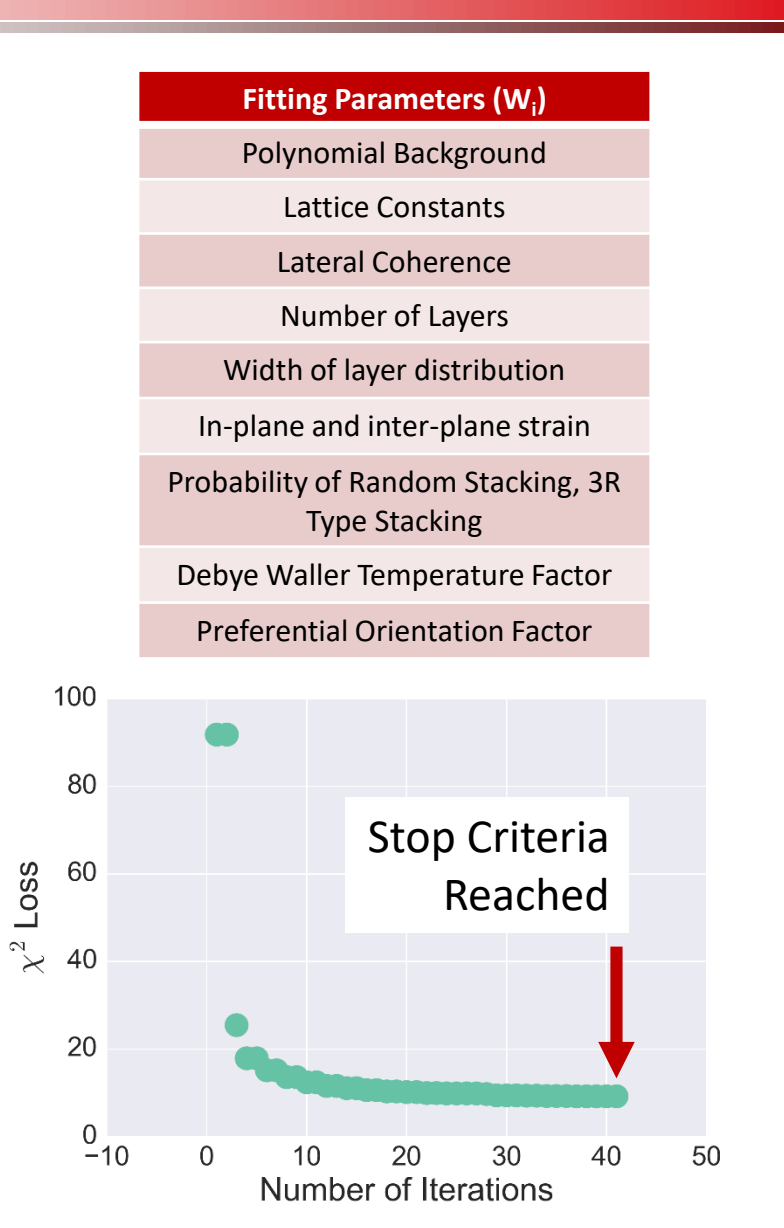

## **CarbonXS (The Fortran Program)**

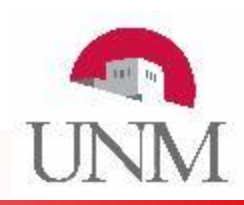

#### **Limitations of CarbonXS:**

- Written in 1990s in Fortran 77
- Input and output are both text. Requires separate plotting program.
- Diffraction geometry, fit settings, optimization parameters are tightly coupled.
- XRD data files must be configured to the expected format.
- Command line only.

#### **Objectives for CarbonXS GUI:**

- Provide a graphical interface for CarbonXS.
- Improve UI and UX.
- Get it to run on modern platforms.
- Support importing of typical XRD data files.
- Minimal modification to CarbonXS other than compatibility and bug fixes – Preserve numerical reproducibility.

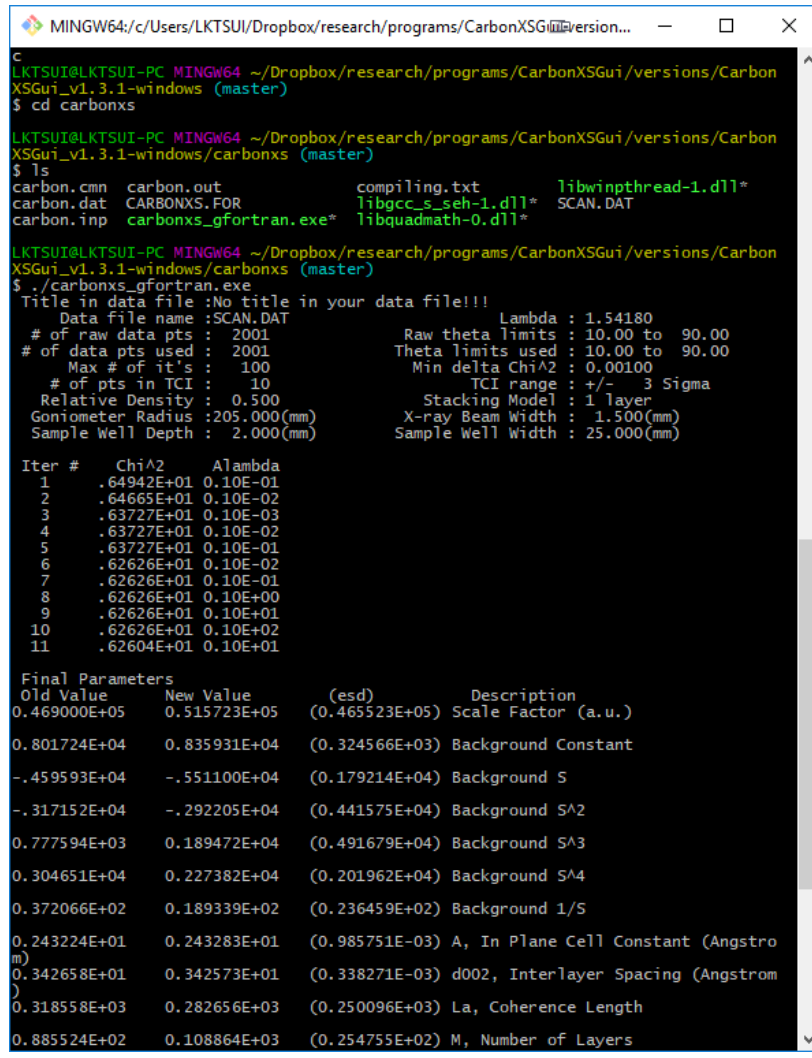

CarbonXS on the Command Line

# **CarbonXS GUI – Version 1.3.1 (June 2017)**

- Recompiled with GNU GFortran, a modern Fortran compiler for modern operating systems.
- Powered by: puthon  $\frac{1}{\sqrt{2}}$  puthon  $\frac{1}{\sqrt{2}}$  Pyside
- Crossplatform<sup>1</sup>: Windows, Linux, Mac OSX
- Available for free on our Github page
- Open Source Software

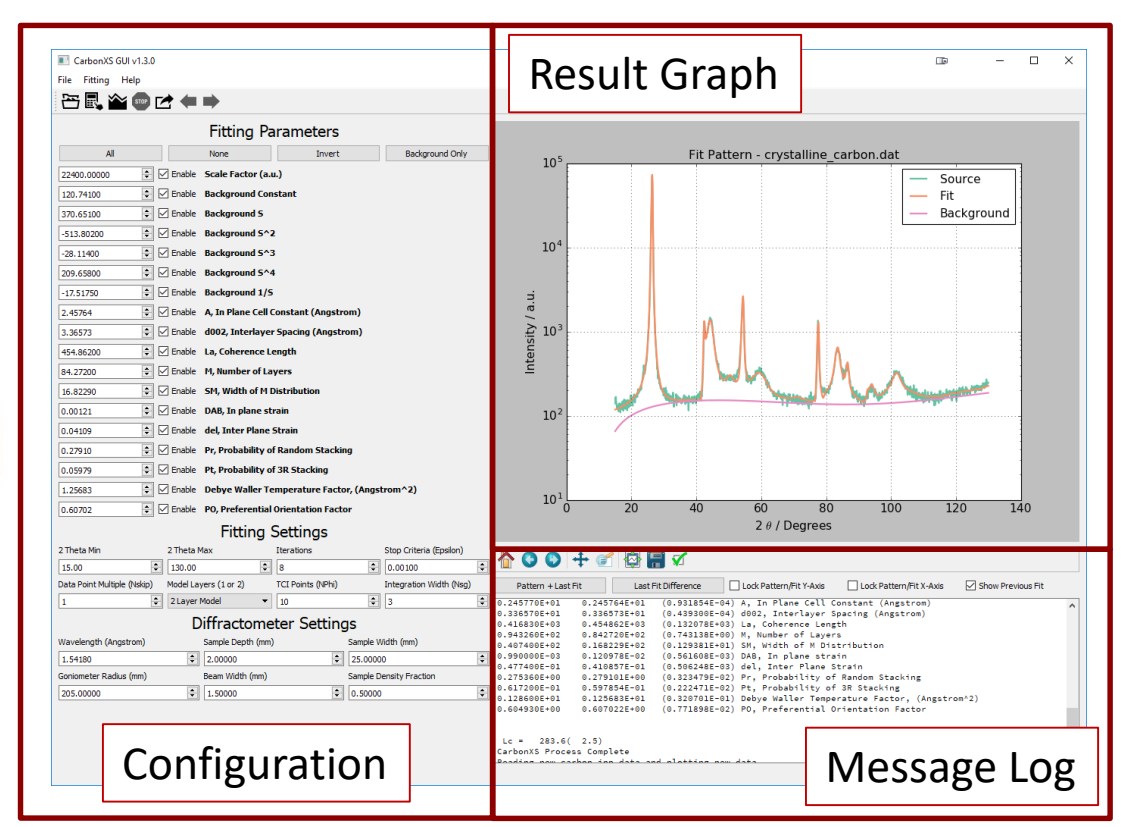

Download at [https://github.com/lktsui/carbon\\_xs\\_gui](https://github.com/lktsui/carbon_xs_gui) Documentation at [https://lktsui.github.io/carbon\\_xs\\_gui](https://lktsui.github.io/carbon_xs_gui)

# **New Features of CarbonXS GUI**

- **Graphing:** Showing the original data, background function, and fit result without needing a separate plotting software.
- **Calculation Mode**: Simulate diffraction pattern without needing to perform a fit. Useful for parameter adjustment.
- **Decoupled Configuration Files**: Exports and imports parameters, fit settings, and diffractometer settings from JSON data files for easier data exchange.
- **Fit calculation buffer:**
	- Undo a bad fit.
	- Step back and forth between fit results.
- **Import formats supported:**
	- 2 column data, Jade MDI format, Rigaku RAS, X-Y
- **Input Checking**: Alerts the user if they are inputting nonsensical parameters.

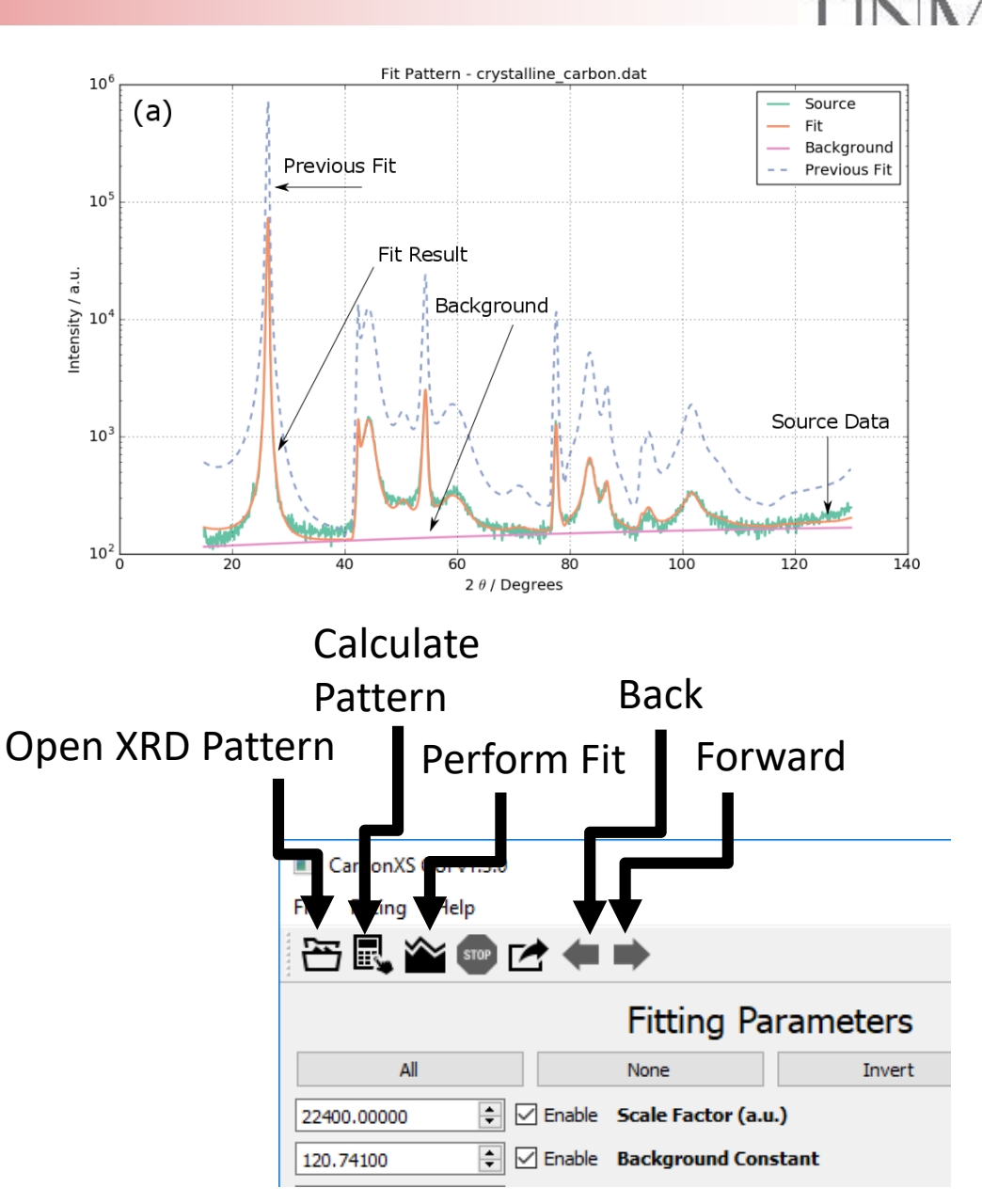

### **Flowchart of Optimization Mode**

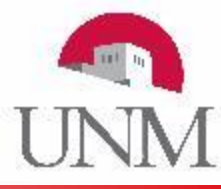

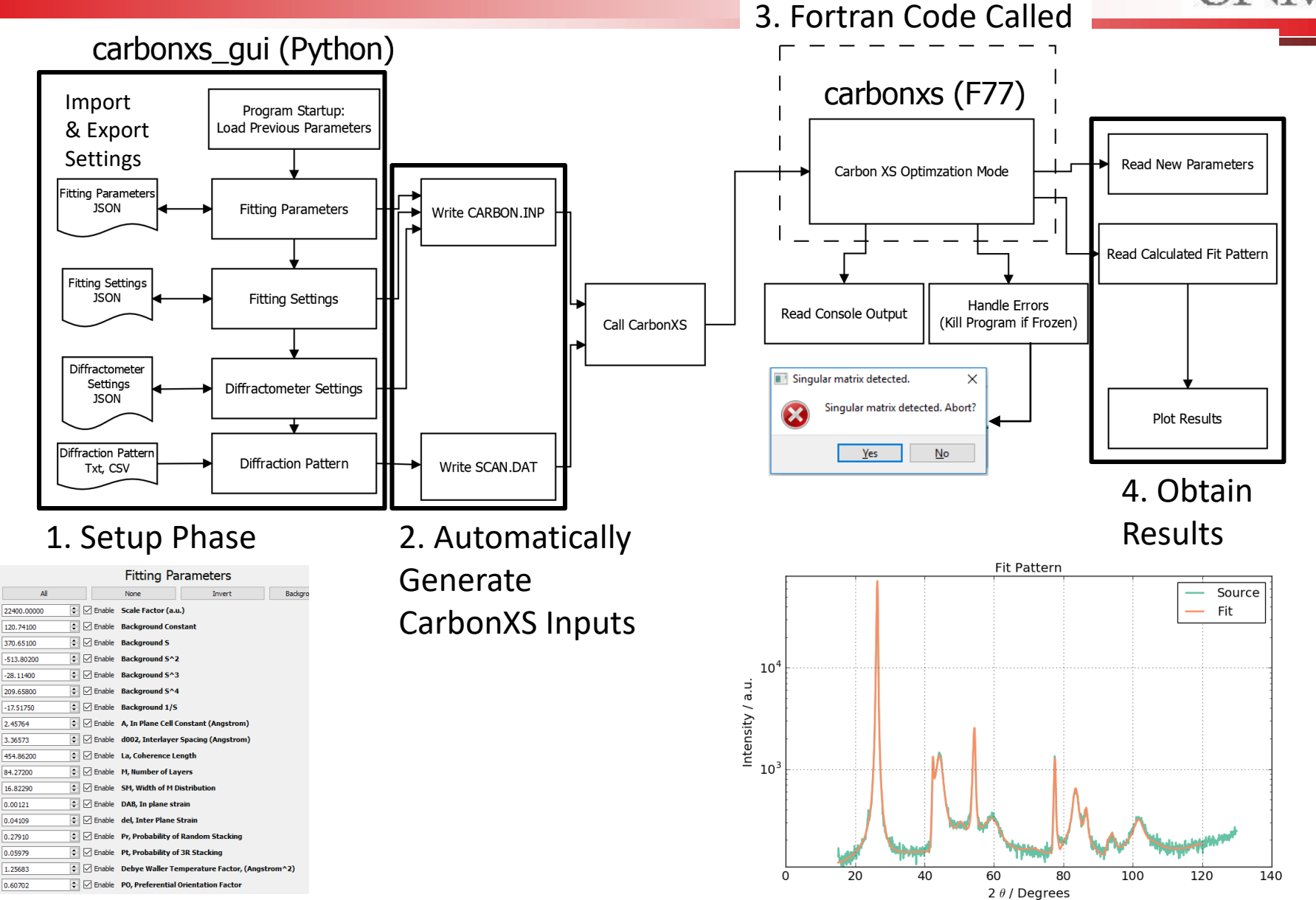

### **Influence of number of layers on catalytic activity**

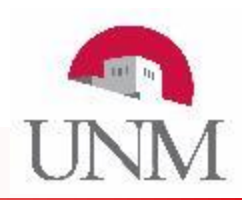

- **Motivation:** Non-PGM catalysts for less expensive fuel cell catalysts than Pt.
- High surface area Fe-N-C catalyst was synthesized by pyrolysis of organic and metal-salt precursors.
- Fewer coherent layers yielded higher current density at a test potential and OCV.
- Implied that active sites were on the plane rather than edges of plates.
- Fewer layers meant more planar area exposed per unit mass.

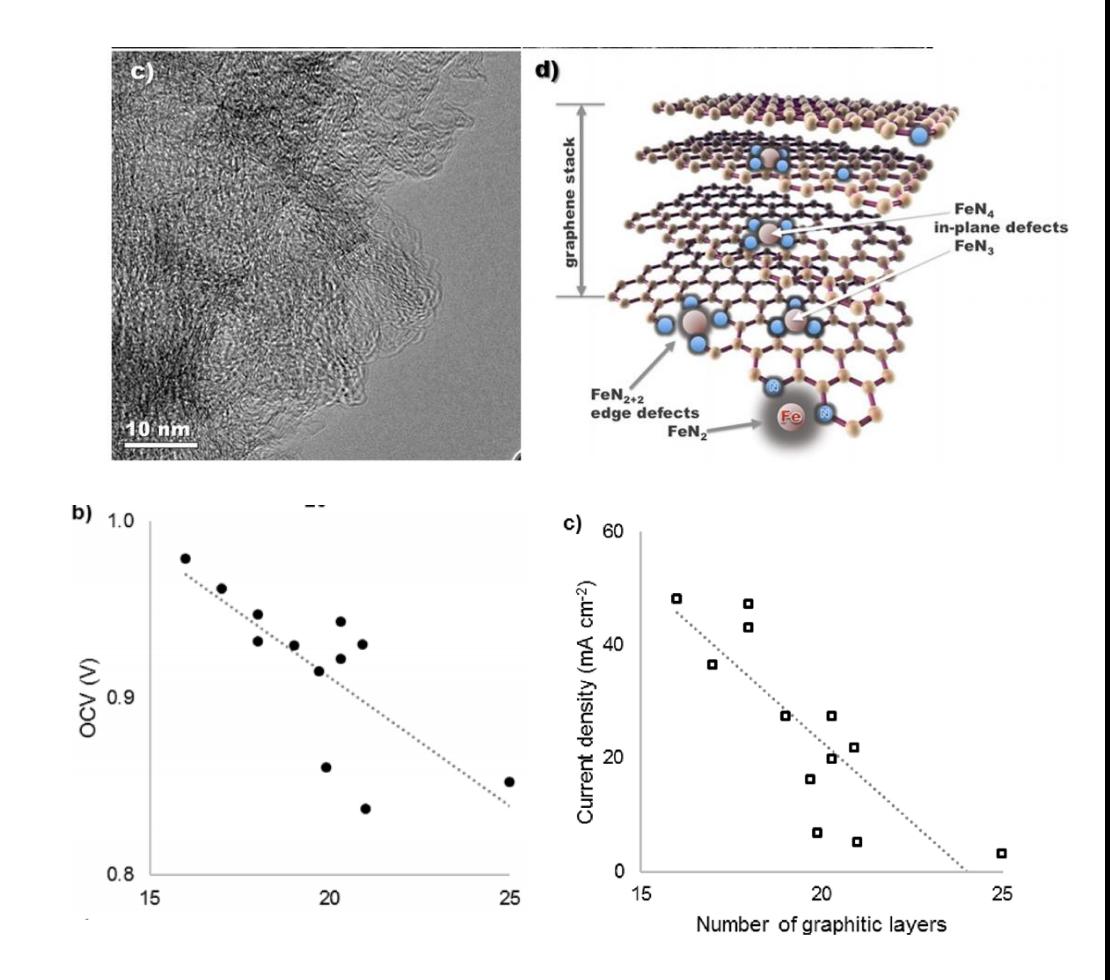

**From**: M. J. Workman, A. Serov, L. Tsui, P. Atanassov, and K. Artyushkova, *ACS Energy Lett.*, 1489–1493 (2017)

## **Dual Refinement: Carbon + Metal**

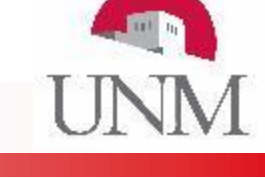

- Catalyst prepared by hydrothermal synthesis with Fe particles embedded in a carbon matrix.
- CarbonXS cannot directly be used to analyze materials containing both carbon and metal phases.
- Dual refinement procedure:
	- Treat the carbon signal as background and use JADE to perform whole pattern fitting for the metal phase.
	- Subtract the metal peaks to obtain the residual carbon pattern.
	- Perform the carbon analysis with CarbonXS GUI

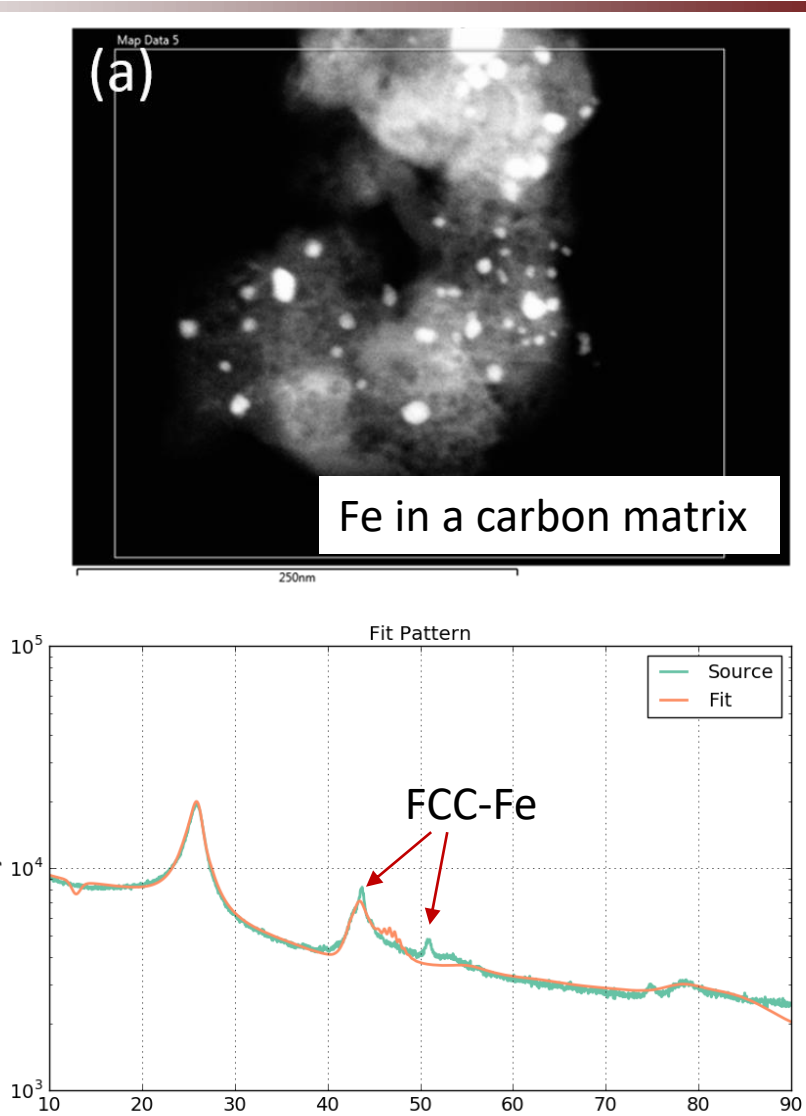

2 $\theta$  / Degrees

From: R. Gokhale, L. Tsui, K. Roach, Y. Chen, M.M. Hossen, K. Artyushkova, F. Garzon, P. Atanassov, "Hydrothermal synthesis of platinum group metal-free catalysts: structural elucidation and oxygen reduction catalysis." Submitted.

ntensity / a.u.

## **Improved fit to carbon peaks after removing Fe**

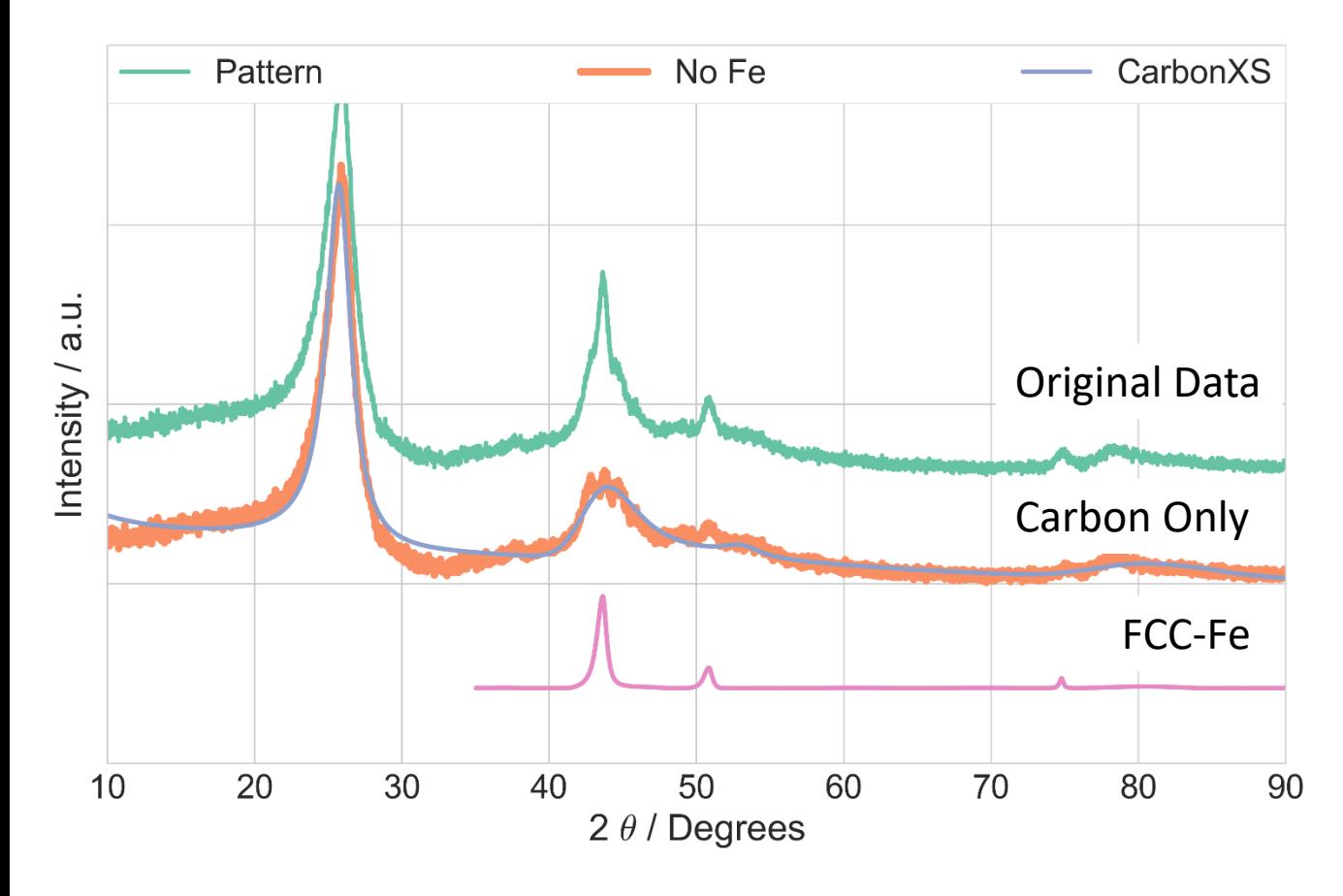

#### **Fit results (Dual Refinement)**

**FCC-Fe**

Lattice parameter: 3.59Å Crystallite size: 12 nm

#### **Carbon**

Lateral coherence: 50 nm Vertical coherence: 18 nm

**[E-21 Session] Imidazoles-Derived PGM-Free Cathode Catalysts for Oxygen Reduction Reaction** R. R. Gokhale, Y. Chen, A. Serov, K. Artyushkova, and P. Atanassov. *Wednesday, 4 October 2017: 09:00*

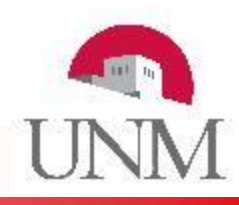

## **Conclusions**

- We have developed a graphical interface to CarbonXS, significantly lowering the barrier to use for researchers.
- We have demonstrated its application to materials of interest in the field of non-PGM fuel cell catalysts.
- A dual refinement procedure was used for a metal-carbon mixture.
- We invite users to submit requests for features, bug reports, and code contributions to our Github page.

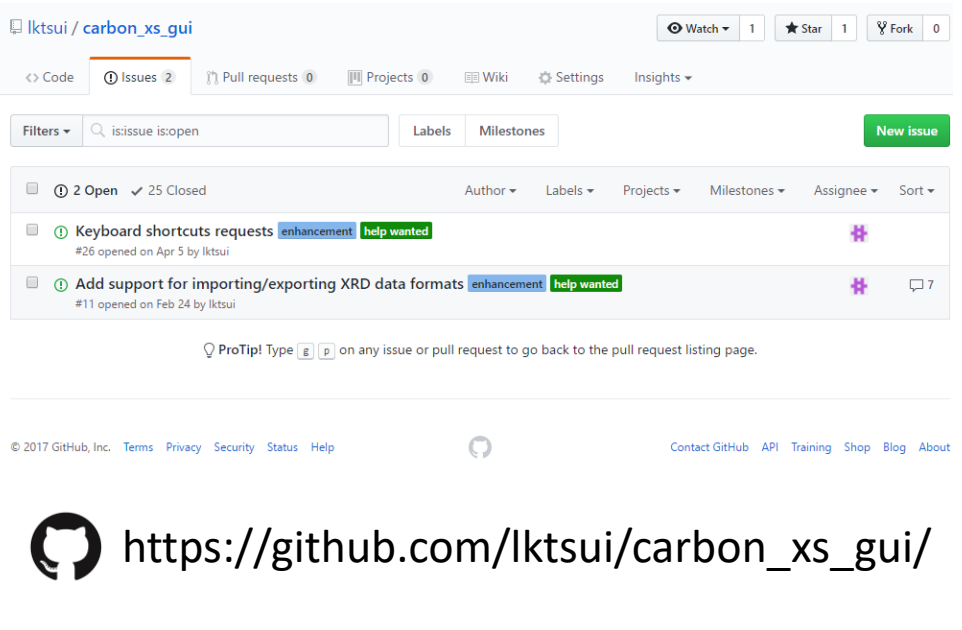

## **Acknowledgments**

- Original Developers of CarbonXS and Permission to Continue work: H. Shi, J.N. Reimers, J. Dahn.
- Testing: Michael Workman and Mark McArthur
- Funding:

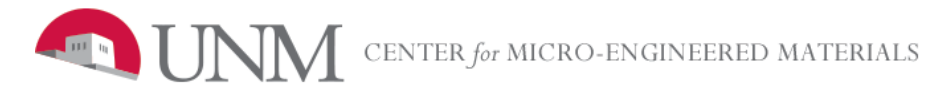